## Microsoft Excel Intermediate – 1 Day

**The real power of Excel lies in the number and variety of functions and formulas that you can apply to your data.**

**This Course allows you to start exploring what lies behind that simple front screen.**

**In this course the following areas will be covered: This content can also be taught in either Excel XP or 2003**

#### **Section One: Working with Functions & Formulae**

- • Using Formulae in Excel
- Exploring Excel Functions
- • Using Functions In Excel
- • Working with Names & Ranges
- Working with Array Formulae

#### **Section Two: Managing Lists/Tables**

- • Working with Lists
- • Working with Records & Fields
- • Working with Tables & Filters
- Using Excel as a Database

#### **Section Three: Working with Macros & Controls**

- Creating Macros in Excel
- Excel Form Controls

#### **Section Four: Using Excel with Other Programs**

- • Using Excel in Word
- • Using Excel with other Programs

# **RARE**

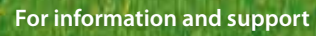

**Meridian House Winsford Ind Est Winsford Cheshire CW7 3QG**

### **0845 600 6990 info@rareit.com**

**www.rareit.com**

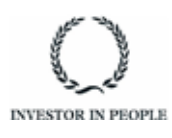